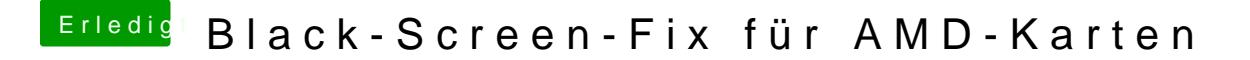

Beitrag von Kazuya91 vom 27. Juli 2017, 23:05

Wär super wenn ein kleines Tutorial folgt, auch für Ozmosis.